## Package 'mrgsim.sa'

November 30, 2020

<span id="page-0-0"></span>Type Package

Title Sensitivity Analysis with 'mrgsolve'

Version 0.1.0

Maintainer Kyle Baron <kylebtwin@imap.cc>

Description Perform sensitivity analysis on ordinary differential equation based models, including ad-hoc graphical analyses based on structured sequences of parameters as well as local sensitivity analysis. Functions are provided for creating inputs, simulating scenarios and plotting outputs.

License GPL  $(>= 2)$ 

URL <https://github.com/kylebaron/mrgsim.sa>

BugReports <https://github.com/kylebaron/mrgsim.sa/issues>

Suggests testthat, knitr, rmarkdown

Imports withr, purrr, dplyr, assertthat, rlang, ggplot2, tidyselect, tidyr, methods, tibble, patchwork

Encoding UTF-8

Language en-US

Depends mrgsolve

RoxygenNote 7.1.1

Collate 'utils.R' 'parseq.R' 'sens.R' 'AAA.R' 'lsa.R' 'sens\_each.R' 'sens\_grid.R' 'sens\_plot.R' 'sens\_run.R' 'seq.R'

NeedsCompilation no

Author Kyle Baron [aut, cre]

Repository CRAN

Date/Publication 2020-11-30 11:20:02 UTC

## R topics documented:

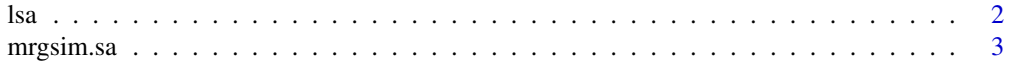

<span id="page-1-0"></span>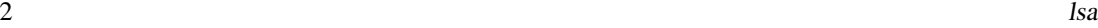

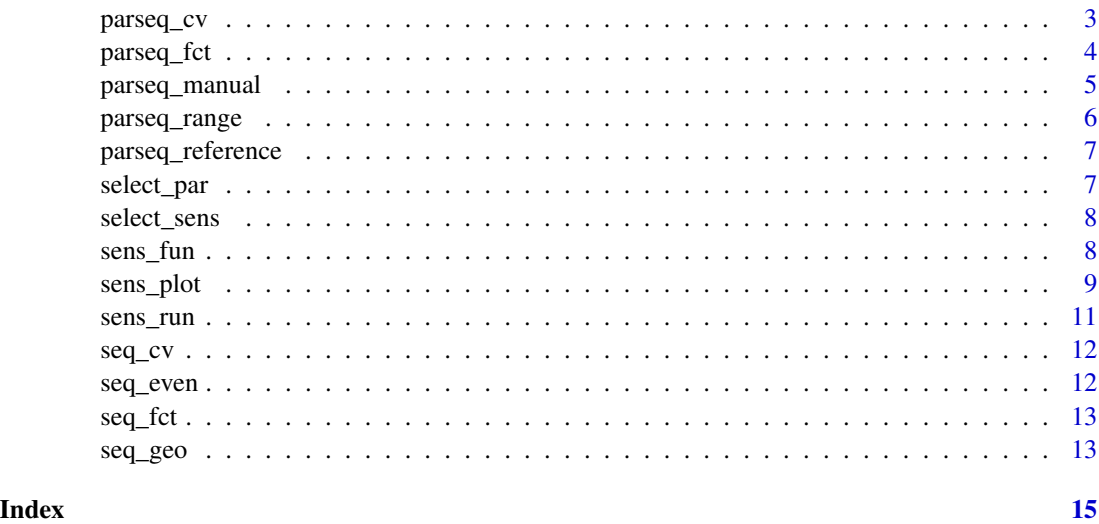

<span id="page-1-1"></span>lsa *Perform local sensitivity analysis*

## Description

Perform local sensitivity analysis

## Usage

```
lsa(mod, par, var, fun = .lsa_fun, eps = 1e-08, ...)
```
 $lsa.plot(x, ...)$ 

## Arguments

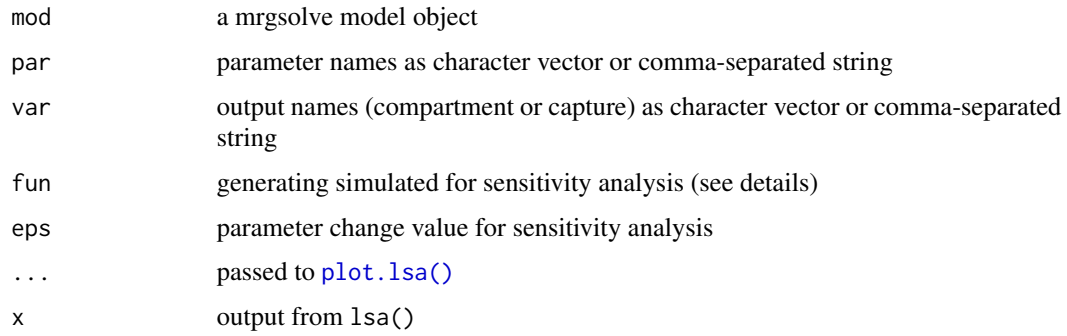

## Value

A tibble with class lsa.

#### <span id="page-2-0"></span>mrgsim.sa 3

#### Examples

```
mod <- mrgsolve::house(delta=0.1)
par <- "CL,VC,KA"
var <- "CP"
dose \leq -ev(\text{amt} = 100)fun <- function(mod, ...) mrgsolve::mrgsim_e(mod, dose, output="df")
out <- lsa(mod, par, var, fun)
head(out)
lsa_plot(out)
```
mrgsim.sa *Sensitivity Analysis with 'mrgsolve'*

#### **Description**

Perform local sensitivity analysis on ordinary differential equation based models, including ad-hoc graphical analyses based on sequences of parameters as well as local sensitivity analysis. Functions are provided for creating inputs, simulating scenarios and plotting outputs.

#### Details

- Local sensitivity analysis: 1sa()
- Run ad-hoc sensitivity analyses: [sens\\_each\(\)](#page-7-1), [sens\\_grid\(\)](#page-7-1), [sens\\_run\(\)](#page-10-1)
	- Use [sens\\_each\\_data\(\)](#page-7-1) and [sens\\_grid\\_data\(\)](#page-7-1) to pass in data sets
- Parameter sequence generation:
	- In a pipeline: [parseq\\_cv\(\)](#page-2-1), [parseq\\_fct\(\)](#page-3-1), [parseq\\_range\(\)](#page-5-1), [parseq\\_manual\(\)](#page-4-1)
	- Stand alone: [seq\\_cv\(\)](#page-11-1), [seq\\_fct\(\)](#page-12-1), [seq\\_geo\(\)](#page-12-2), [seq\\_even\(\)](#page-11-2)

<span id="page-2-1"></span>parseq\_cv *Generate a sequence of parameters based on CV*

## Description

Generate a sequence of parameters based on CV

```
parseq_cv(mod, ..., cv = 30, n = 5, nsd = 2, digits = NULL)
```
#### <span id="page-3-0"></span>Arguments

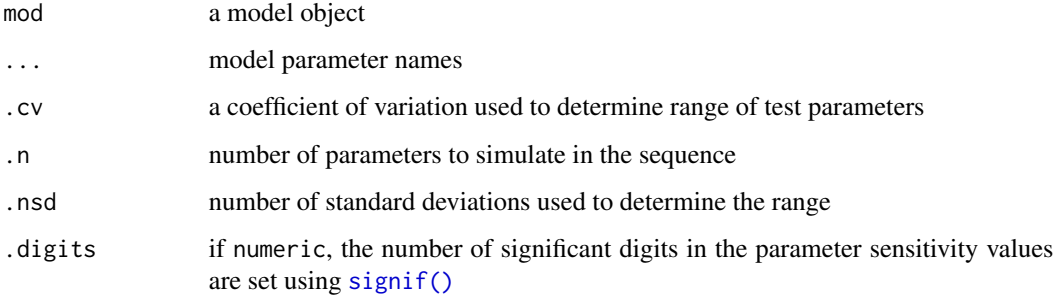

### Details

- .cv is passed to [seq\\_cv\(\)](#page-11-1) as cv
- .n is passed to [seq\\_cv\(\)](#page-11-1) as n
- .nsd is passed to [seq\\_cv\(\)](#page-11-1) as nsd

## See Also

[parseq\\_fct\(\)](#page-3-1), [parseq\\_range\(\)](#page-5-1), [parseq\\_manual\(\)](#page-4-1)

## Examples

```
mod <- mrgsolve::house()
mod %>%
  parseq_cv(CL,VC) %>%
  sens_each()
```
## <span id="page-3-1"></span>parseq\_fct *Generate a sequence of parameters*

## Description

Generate a sequence of parameters

```
parseq_fct(mod, ..., n = 5, .factor = 2, .geo = TRUE, .digits = NULL)parseq_factor(mod, ..., \ldots = 5, .factor = 2, .geo = TRUE, .digits = NULL)
```
## <span id="page-4-0"></span>parseq\_manual 5

## Arguments

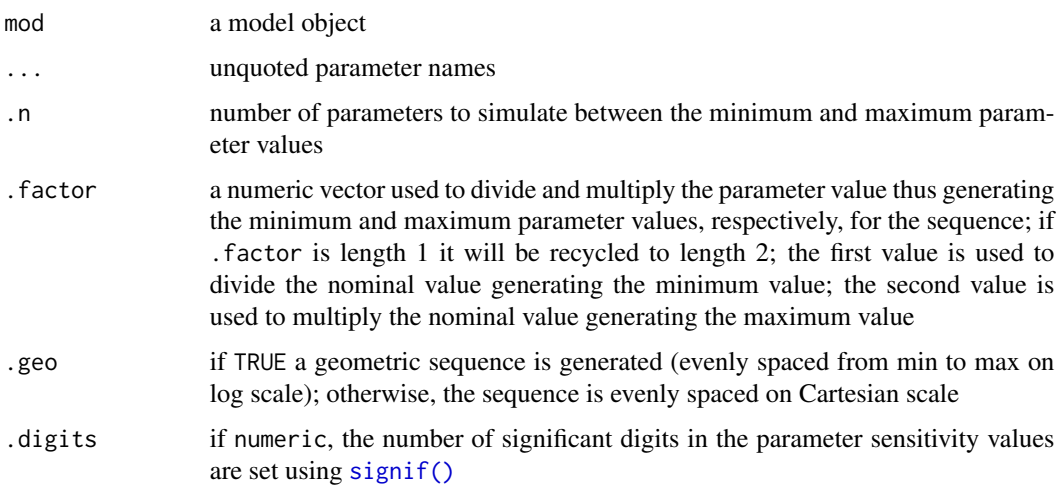

## Details

- .n is passed to [seq\\_fct\(\)](#page-12-1) as n
- .factor is passed to [seq\\_fct\(\)](#page-12-1) as factor

## See Also

[parseq\\_cv\(\)](#page-2-1), [parseq\\_range\(\)](#page-5-1), [parseq\\_manual\(\)](#page-4-1)

## Examples

```
mod <- mrgsolve::house()
mod %>%
  parseq_fct(CL,VC) %>%
```
sens\_each()

<span id="page-4-1"></span>parseq\_manual *Simulation helper to manually specify parameter sequences*

## Description

Simulation helper to manually specify parameter sequences

## Usage

parseq\_manual(mod, ...)

#### <span id="page-5-0"></span>Arguments

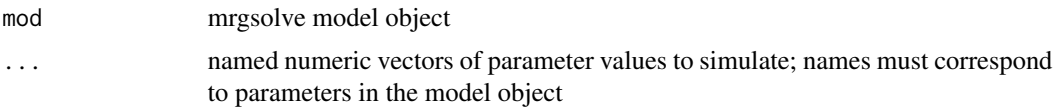

## See Also

[parseq\\_cv\(\)](#page-2-1), [parseq\\_range\(\)](#page-5-1), [parseq\\_fct\(\)](#page-3-1)

## Examples

```
mod <- mrgsolve::house()
```

```
mod %>%
  parseq_manual(CL = c(0.5, 1, 1.5)) %>%
  sens_each()
```
<span id="page-5-1"></span>parseq\_range *Simulation helper to generate a sequence of parameters from a range*

## Description

Simulation helper to generate a sequence of parameters from a range

#### Usage

```
parseq_range(mod, ..., .n = 5, .geo = TRUE, .digits = NULL)
```
## Arguments

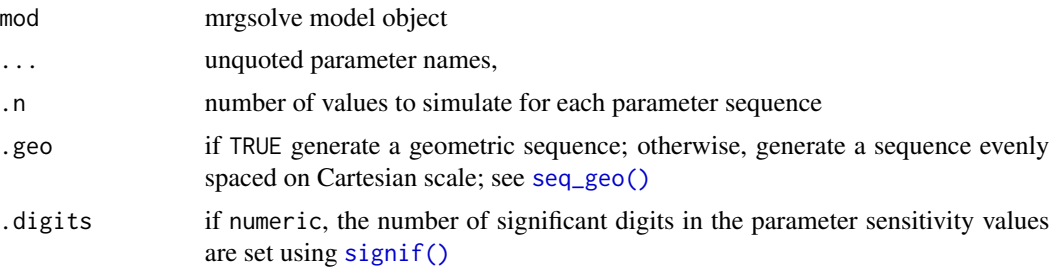

## Details

• .n is passed to [seq\\_geo\(\)](#page-12-2) as n

## See Also

[parseq\\_cv\(\)](#page-2-1), [parseq\\_fct\(\)](#page-3-1), [parseq\\_manual\(\)](#page-4-1)

## <span id="page-6-0"></span>parseq\_reference 7

mod <- mrgsolve::house()

## Examples

mod %>%  $parseq_range(CL = c(0.5, 1), VC = c(10, 40)) %$ sens\_each()

parseq\_reference *Set reference values for each parameter*

## Description

Set reference values for each parameter

## Usage

parseq\_reference(mod, auto = TRUE)

## Arguments

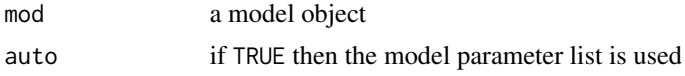

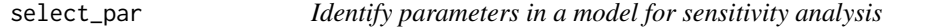

## Description

Identify parameters in a model for sensitivity analysis

#### Usage

select\_par(mod, ...)

## Arguments

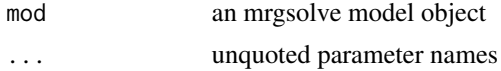

## Examples

mod <- mrgsolve::house() select\_par(mod, CL, VC)

<span id="page-7-0"></span>

#### Description

Select sensitivity runs from a sens\_each object

#### Usage

select\_sens(x, dv\_name = NULL, p\_name = NULL)

#### Arguments

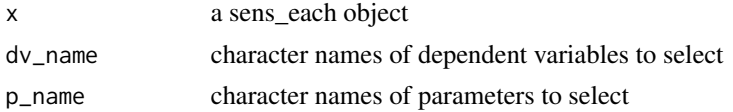

#### Examples

library(dplyr)

mod <- mrgsolve::house() out1 <- mod %>% parseq\_factor(CL,VC) %>% sens\_each() out2 <- select\_sens(out1, dv\_name = "CP", p\_name = "CV")

sens\_fun *Run an ad-hoc sensitivity analysis*

#### <span id="page-7-1"></span>Description

Use sens\_each() to examine sequences of parameters one at a time. Use sens\_grid() to examine all combinations of sequences of parameters. The sens\_each\_data() and sens\_grid\_data() variants allow you to pass in a data set to simulate from.

```
sens_each(mod, idata = NULL, ...)
sens_each_data(mod, data, idata = NULL, ...)
sens_grid(mod, idata = NULL, ...)
sens_grid_data(mod, data, idata = NULL, ...)
```
#### <span id="page-8-0"></span>sens\_plot 9

## Arguments

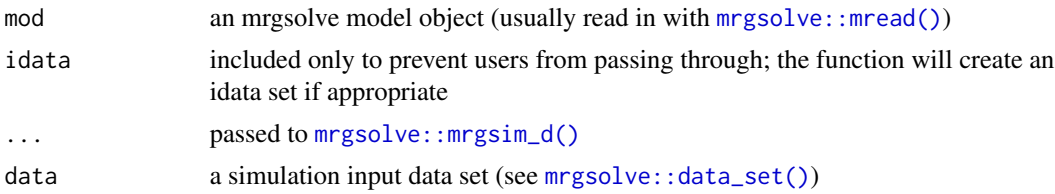

## Value

A tibble-like object with class sens\_each or sens\_grid, depending on the vary method that was used. These objects will look just like a tibble, but they can be plotted with [sens\\_plot\(\)](#page-8-1).

#### See Also

[sens\\_plot\(\)](#page-8-1)

#### Examples

```
mod <- mrgsolve::house()
dose <- mrgsolve::ev(amt = 100)
out_each <- parseq_cv(mod, CL, VC) %>% sens_each()
out_grid <- parseq_cv(mod, CL, VC) %>% sens_grid()
```
<span id="page-8-1"></span>sens\_plot *Plot sensitivity analysis results*

## Description

Plot sensitivity analysis results

```
sens_plot(data, ...)
## S3 method for class 'sens_each'
sens_plot(
 data,
 dv_name,
 logy = FALSE,
 ncol = NULL,1wd = 0.8,
 digits = 3,
 plot_ref = TRUE,
```

```
xlab = "time",
  ylab = dv_name[1],
  grid = FALSE,
  ...
\mathcal{L}## S3 method for class 'sens_grid'
sens_plot(
  data,
  dv_name,
  digits = 2,
  ncol = NULL,1wd = 0.8,
  logy = FALSE,
  plot_ref = TRUE,
  ...
\mathcal{L}
```
## Arguments

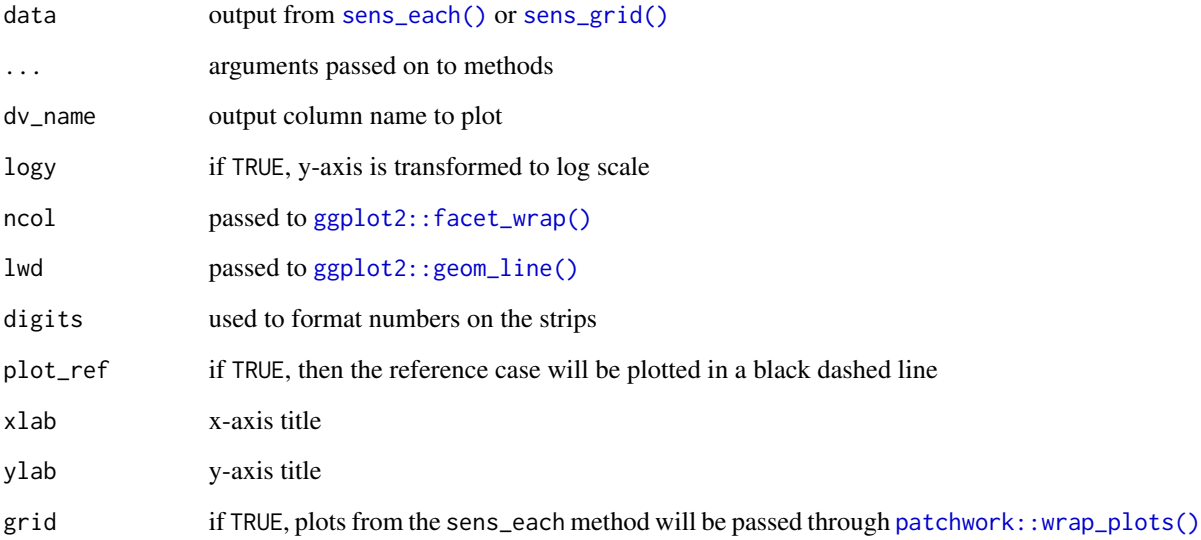

## Examples

```
mod <- mrgsolve::house()
dose <- mrgsolve::ev(amt = 100)
out <- sens_run(mod, sargs = list(events = dose), par = "CL,VC")
sens_plot(out, dv_name = "CP")
```
<span id="page-9-0"></span>

<span id="page-10-1"></span><span id="page-10-0"></span>

## Description

Run ad-hoc parameter sensitivity analyses with mrgsolve

## Usage

```
sens_run(
 mod,
 par = NULL,
 var = NULL,method = c("factor", "cv", "range", "manual"),
 vary = c("each", "grid"),
  ...,
  sargs = list()
)
```
## Arguments

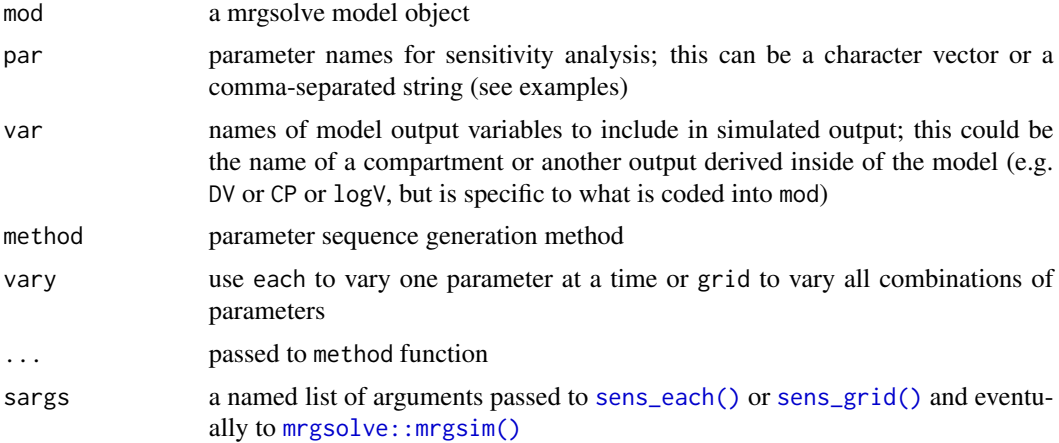

## Examples

```
dose <- mrgsolve::ev(amt = 100)
sens_run(
  mod,
  par = "CL, VC",method = "cv",vary = "each",
  sargs = list(events = dose)
```
mod <- mrgsolve::house()

<span id="page-11-0"></span> $\overline{\phantom{a}}$ 

<span id="page-11-1"></span>seq\_cv *Generate a sequence based on coefficient of variation*

## Description

Generate a sequence based on coefficient of variation

## Usage

 $seq\_cv(point, cv = 30, n = 5, nsd = 2, digits = NULL)$ 

## Arguments

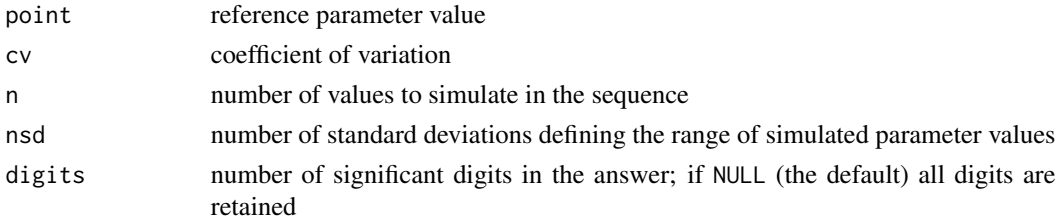

## Examples

seq\_cv(10)

<span id="page-11-2"></span>seq\_even *Generate evenly spaced sequence*

## Description

Generate evenly spaced sequence

## Usage

 $seq\_even(from, to, n = 5, digits = NULL)$ 

## Arguments

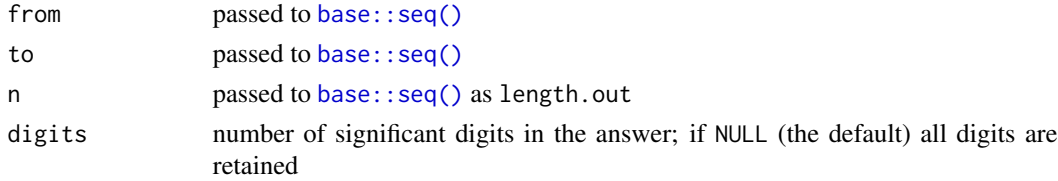

#### <span id="page-12-0"></span>seq\_fct 13

## Examples

seq\_even(1, 10, 4)

<span id="page-12-1"></span>seq\_fct *Generate a sequence by fold increase and decrease from a point*

## Description

Generate a sequence by fold increase and decrease from a point

## Usage

 $seq_fct(point, n = 5, factor = c(3, 3), geo = TRUE, digits = NULL)$ 

## Arguments

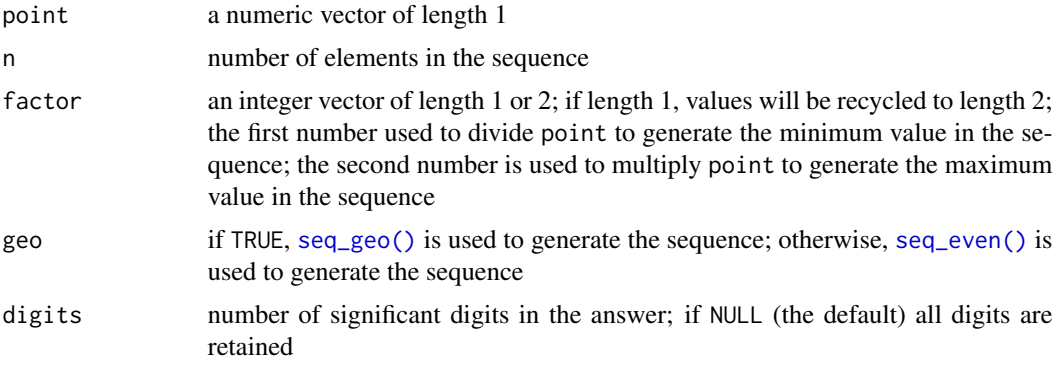

## Examples

seq\_fct(10)

<span id="page-12-2"></span>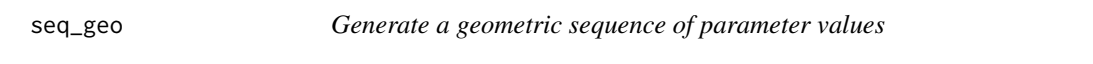

## Description

Generate a geometric sequence of parameter values

## Usage

 $seq\_geo(from, to, n = 5, digits = NULL)$ 

<span id="page-13-0"></span>14 seq\_geo

## Arguments

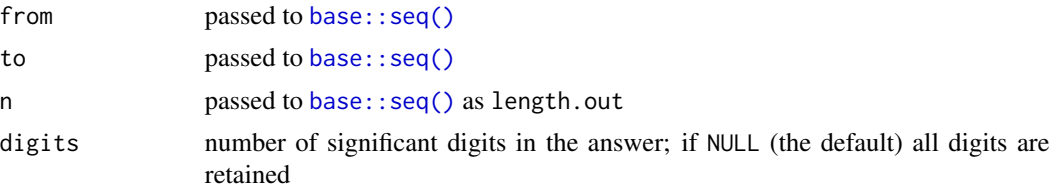

## Examples

seq\_geo(1,10,10)

# <span id="page-14-0"></span>Index

```
base::seq(), 12, 14
ggplot2::facet_wrap(), 10
ggplot2::geom_line(), 10
lsa, 2
lsa(), 3
lsa_plot (lsa), 2
mrgsim.sa, 3
mrgsolve::data_set(), 9
mrgsolve::mread(), 9
mrgsolve::mrgsim(), 11
mrgsolve::mrgsim_d(), 9
parseq_cv, 3
parseq_cv(), 3, 5, 6
parseq_factor (parseq_fct), 4
parseq_fct, 4
parseq_fct(), 3, 4, 6
parseq_manual, 5
parseq_manual(), 3–6
parseq_range, 6
parseq_range(), 3–6
parseq_reference, 7
patchwork::wrap_plots(), 10
plot.lsa(), 2
select_par, 7
select_sens, 8
sens_each (sens_fun), 8
sens_each(), 3, 10, 11
sens_each_data (sens_fun), 8
sens_each_data(), 3
sens_fun, 8
sens_grid (sens_fun), 8
sens_grid(), 3, 10, 11
sens_grid_data (sens_fun), 8
sens_grid_data(), 3
sens_plot, 9
sens_plot(), 9
```
sens\_run, [11](#page-10-0) sens\_run(), *[3](#page-2-0)* seq\_cv, [12](#page-11-0) seq\_cv(), *[3,](#page-2-0) [4](#page-3-0)* seq\_even, [12](#page-11-0) seq\_even(), *[3](#page-2-0)*, *[13](#page-12-0)* seq\_fct, [13](#page-12-0) seq\_fct(), *[3](#page-2-0)*, *[5](#page-4-0)* seq\_geo, [13](#page-12-0) seq\_geo(), *[3](#page-2-0)*, *[6](#page-5-0)*, *[13](#page-12-0)* signif(), *[4](#page-3-0)[–6](#page-5-0)*